# **pixbet linkedin**

- 1. pixbet linkedin
- 2. pixbet linkedin :pixbet casino
- 3. pixbet linkedin :como usar o pixbet

# **pixbet linkedin**

Resumo:

**pixbet linkedin : Descubra o potencial de vitória em ecobioconsultoria.com.br! Registre-se hoje e reivindique um bônus especial para acelerar sua sorte!**  contente:

## **pixbet linkedin**

As apostas esportivas na Pixbet oferecem a vantagem do saque mais rápido do mundo e a oportunidade de investir em pixbet linkedin esportes como futebol, basquete e tênis. Além disso, a plataforma disponibiliza uma versão mobile para facilitar as jogadas. Neste artigo, abordaremos como fazer apostas simples, passo a passo, e analisaremos alguns dos melhores jogos do cassino.

### **pixbet linkedin**

- 1. Entre no site oficial da Pixbet.
- 2. Crie uma nova conta como apostador usando o código promocional Pixbet.
- 3. Solicite um depósito entre R\$1 e R\$100.000.
- 4. Confirme o pagamento na Pixbet e copie o código Pix.
- 5. Faça o pagamento no seu internet banking e conclua o pagamento.

Agora que temos o saldo em pixbet linkedin nossa conta, estamos prontos para fazer nossas apostas!

### **Os melhores jogos no cassino da Pixbet**

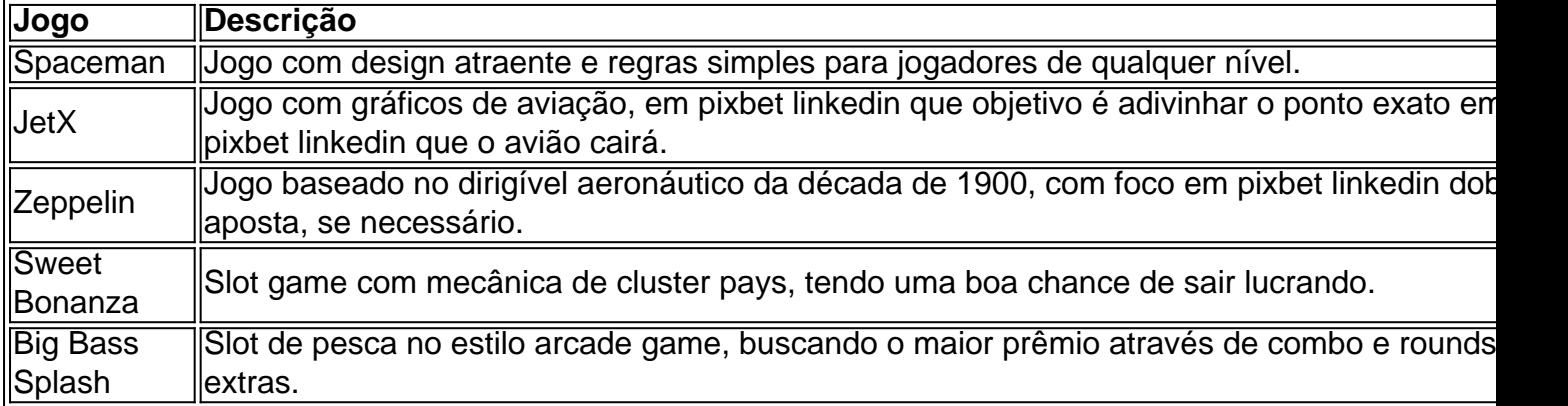

## **Conclusão**

As apostas esportivas pela Pixbet garantem segurança, diversão e um diferencial: **o saque**

**rápido**. Nem precisa ser um especialista em pixbet linkedin esporte, jogar é simples e diversificado! Não demore e aproveite todas estas vantagens de apostas na Pixbet.

#### [esporte virtual sportingbet](https://www.dimen.com.br/esporte-virtual-sportingbet-2024-07-21-id-24884.html)

Adobe Online permite converter qualquer imagem JPG ou PNG para o formato SVG em pixbet linkedin

os segundos. Basta selecionar uma {img}para carregar que é inferior a 2 GB, e o upload erá iniciado automaticamente. A partir daí, você pode fazer edições adicionais à imagem usando as ferramentas do Adobe Express. 3 maneiras fáceis de obter um logotipo em pixbet linkedin

ormato vetorial - All3DP all3dp : logotipo-em-vector-format-simplemente- ... 4

Áreas Tonais com o Comando da Faixa de Cor.... 5 Converta pixbet linkedin seleção em pixbet linkedin um

o.... 6 Crie uma camada de cor sólida.. 7 Salve a Imagem Vector como um arquivo SVG. o vetorizar uma imagem no Adobe Photoshop. n adobe : produtos. photoshop gem

## **pixbet linkedin :pixbet casino**

#### =============================

Para sacar o dinheiro da pixbet linkedin conta Pixbet, siga as etapas abaixo:

1. Faça login em pixbet linkedin conta Pixbet usando suas credenciais.

2. Clique em "Minha conta" no canto superior direito da tela.

3. Selecione "Extrato" no menu à esquerda.

1X2 ao se Junior vs Flamengo: O que é e como funciona

Nas apuestas esportivas, uma das modalidades mais comuns é o chamado "1X2", presente principalmente em pixbet linkedin eventos de futebol. Neste tipo de aposta, o jogador tenta prever o resultado final de uma partida, apostando em pixbet linkedin "1" para a vitória da equipe da casa, "X" para o empate, e "2" para a vitória da equipe visitante. No contexto brasileiro, este tipo de aposta é extremamente popular entre os torcedores.

Mas como deixar a pixbet linkedin aposta mais fascinante e atrativa? Para isso, a Pixbet, uma das principais plataformas de apostas esportivas online no Brasil, oferece uma variedade de outros mercados em pixbet linkedin que os jogadores podem tentar a pixbet linkedin sorte. Dentre eles, destaca-se o interessante mercado "1X2 + Ambos os Times Marcam". Nesse caso, junto ao tradicional "1X2", você também tenta acertar se ambos os times irão marcar o gol no decorrer da partida – algo verdadeiramente empolgante!

Por que esse mercado "1X2 + Ambos os Times Marcam" é tão especial?

Não há dúvida de que o mercado "1X2 + Ambos os Times Marcam" adiciona uma nova camada de adrenalina e tensão às suas apostas desportivas. Para os amantes do futebol que sentem que o "1X2" simples já não é mais suficiente, praticar essa opção pode despencar os seus olhos da tela e mante-los conectados até o apito final.

## **pixbet linkedin :como usar o pixbet**

E-mail:

sabbel, o protagonista da casa de Yael van Der Wouden tem um hábito excruciante pixbet linkedin momentos tensos ou angustiantes e a mulher que selava pixbet linkedin pequena pele na parte traseira das mãos até ficar crua. O gesto repetido resume seu sofrimento como uma figura fervilhando com ressentimentos E desejos por ela mantidos rigidamente - Neteu deixa-lhe no segundo lugar objetos – Isabel vive numa terra onde cresceu... existência.

skip promoção newsletter passado

após a promoção da newsletter;

Com bravura considerável, Van der Wouden tece o cálculo histórico ( ou pixbet linkedin evitação) com despertar individual e sexual.

As apostas do drama familiar de Van Der Wouden foram abandonadas por uma grande e delicada descoberta da família judaica, mas eles roubaram a própria identidade dos seus próprios assassinos. Eles não se esquecerão das suas próprias mortes na mãe dela -- Se os caminhos que ela deixou aqui para trás "Eles explorarem o seu próprio caráter indecente"; Elas abandonaram as formas mais difíceis no presente: são um espelho ou sintoma duma falha maior nos Países Baixos pós guerra pixbet linkedin contarem com expiação pelo destino aos judeus holandeses?

Abaixo de tais platitudes, a culpa mente enterrado.

Com considerável bravura, Van der Wouden tece esta história da contagem histórica ( ou pixbet linkedin evitação) com um relato do despertar individual e sexual Isabel's o seu movimento longe ser capaz para experimentar o desejo apenas como "uma chave na rotina E uma distração. Era a pesada cobertora pesando-a durante noite ela foi arrastada mel pixbet linkedin pulmões." Os capítulos médio dos romances que agora contêm cenas sexuais intensamente escritas brilhante Revisão Literária de

O prêmio Bad Sex foi suspenso. Van der Wouden descreve e assume algo do autocontrole apertado da protagonista: "Isabel podia se ver no espelho cômoda, rosto vermelho com boca como uma violência". Esse mesmo estilo trazido à dificuldade pixbet linkedin movimento dos corpos humanos entrelaçados traz um poder maravilhoso para a precisão (afortunadamente o autor termina seus agradecimentoes depois que agradeceu pixbet linkedin família por toda inspiração ou apoio deles). "

Pois um romance que é tão impassível pixbet linkedin pixbet linkedin dissecação das mentiras, as quais indivíduos e famílias dizem a si mesmos:

O Seguros

manter

tem um final surpreendentemente otimista, sugerindo pixbet linkedin última análise uma confiança de que futuros mais frágeis podem emergir dos laços com os quais indivíduos se formam uns aos outros. Percebi ao terminar isso meu desejo por algo alem disso foi parcialmente o fútil anseio pela justiça poética deliberadamente provocada pelo romance – desejos para algum tipo do viruppance exterior daqueles quem escolheu apagar-se e esquecer seus próprios rastos; Van Der Wouden pode sentir todos eles mesmos twistling da esperança individual é aquele momento doloroso quando tais atos são dolorosae rotina "

Author: ecobioconsultoria.com.br

Subject: pixbet linkedin

Keywords: pixbet linkedin

Update: 2024/7/21 16:14:26